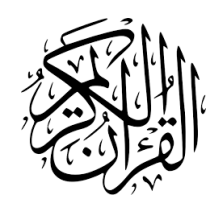

The **quran** Package<sup>\*</sup>

Seiied Mohammad Javad Razavian  $<$ javadr@gmail.com $>$ 

2018/12/31 ver 1.5

# **Contents**

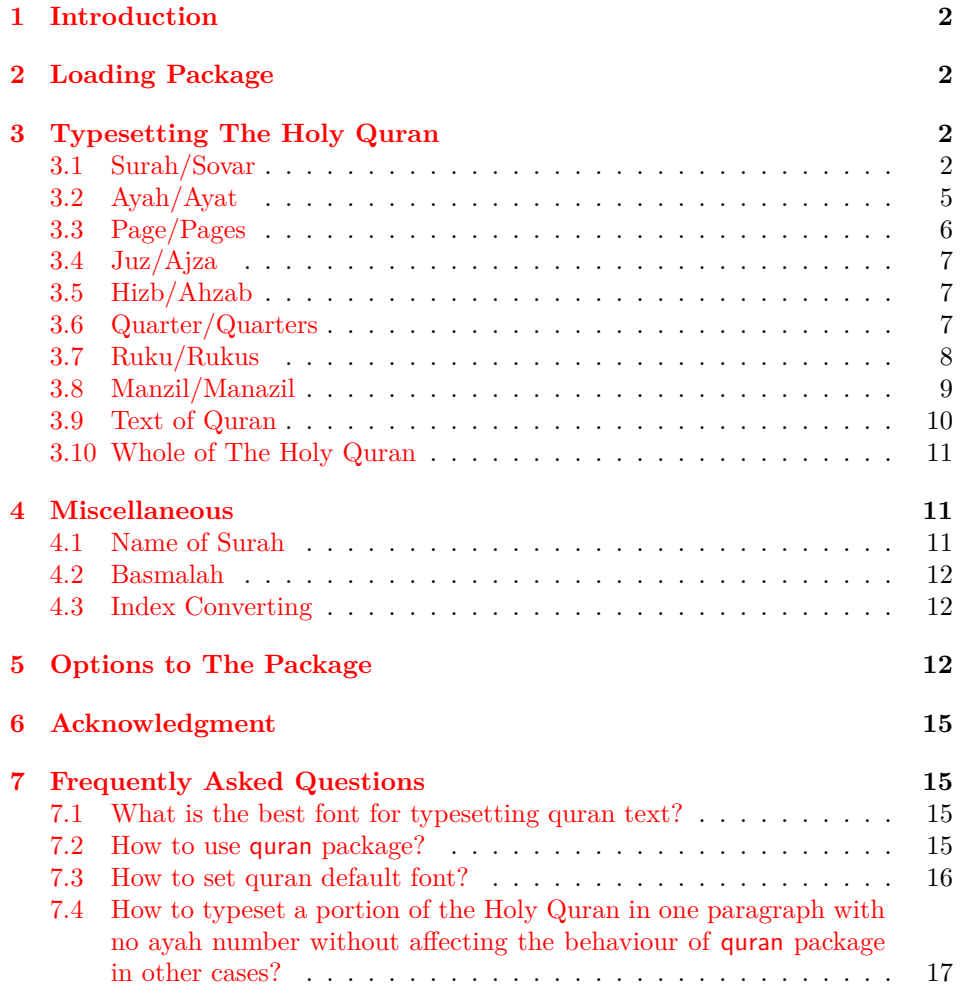

 $^{\ast} \mathrm{To}$  one having devoted his life to the Holy Quran

# <span id="page-1-0"></span>**1 Introduction**

This package is prepared for typesetting The Holy Quran. It provides several macros for typesetting the whole or any parts of The Holy Quran based on its popular division.<sup>[1](#page-1-4)</sup> By recent versions, the package can typeset some translations of The Holy Quran in German, English, and Persian. It also can typeset quran's transliteration.

# <span id="page-1-1"></span>**2 Loading Package**

You can load the package in the ordinary way \usepackage[option]{quran}. After loading the package, it writes some information about itself to the terminal and to the log file, too. The information is something like:

Package: quran 2018/12/31 ver 1.5 An easy way to typeset the whole or any part of The Holy Quran

# <span id="page-1-2"></span>**3 Typesetting The Holy Quran**

For typesetting any parts or whole of The Holy Quran there are several macros in the package.

# <span id="page-1-3"></span>**3.1 Surah/Sovar**

\quransurah[*⟨m⟩*]

This macro can typeset any Surah of Quran. As you know there are 114 Sovar, so *m* could be an integer between 1 to 114. The macro also could accept the transliteration of surah's name, e.g. both of \quransurah[1] and \quransurah[Al-Fatiha] \quransurah[1] have the same effect. For using surah's name instead of their order see table [1](#page-3-0).

\quransurah[Al-Fatiha]

<span id="page-1-4"></span><sup>1</sup>This work is inspired by lipsum and ptext packages.

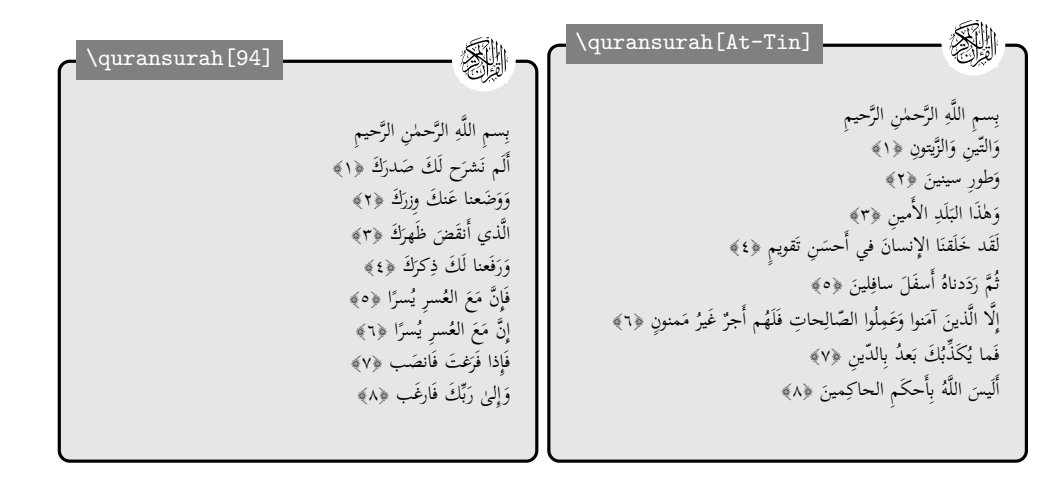

\quransurah[*⟨m-n⟩*]

This acts like above but can typeset  $m^{th}$  Surah to  $n^{th}$  one.

\quransurah[*⟨m--n⟩*]

In this case m and n are transliterations of surah's names, e.g. \quransurah[An-Nasr--An-Nas]. \quransurah[An-Nasr--An-Nas]

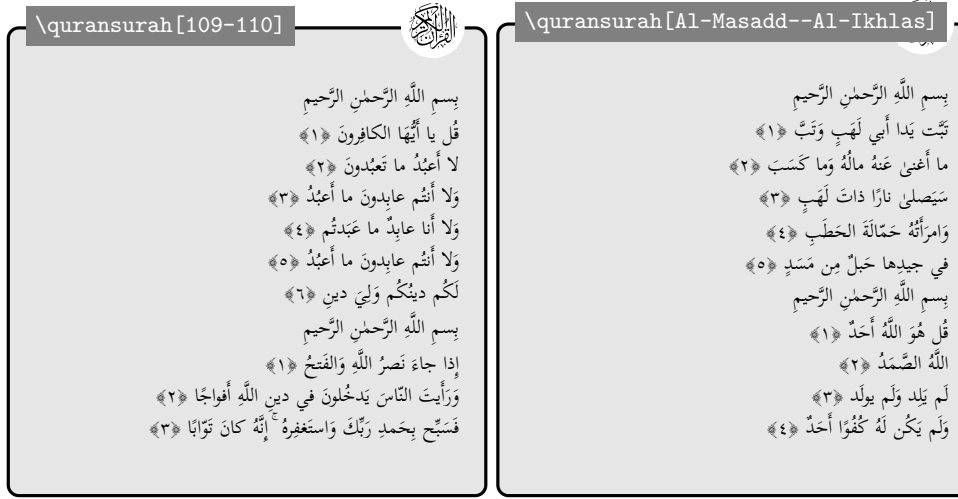

\quransurah

Using \quransurah without its optional argument typeset the default Surah–Al-Ikhlas.

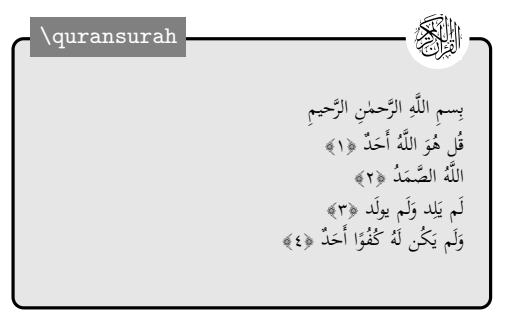

| order          | surahname   | order | surahname     | order | surahname     |
|----------------|-------------|-------|---------------|-------|---------------|
| 1              | Al-Fatiha   | 39    | $Az-Zumar$    | 77    | Al-Mursalat   |
| $\overline{2}$ | Al-Bagara   | 40    | Ghafir        | 78    | An-Naba       |
| 3              | Aal-e-Imran | 41    | Fussilat      | 79    | An-Naziat     |
| $\overline{4}$ | An-Nisa     | 42    | Ash-Shura     | 80    | Abasa         |
| $\overline{5}$ | Al-Maeda    | 43    | Az-Zukhruf    | 81    | At-Takwir     |
| 6              | Al-Anaam    | 44    | Ad-Dukhan     | 82    | AL-Infitar    |
| $\overline{7}$ | $Al-Araf$   | 45    | Al-Jathiya    | 83    | Al-Mutaffifin |
| 8              | $Al-Anfal$  | 46    | Al-Ahqaf      | 84    | Al-Inshigag   |
| 9              | At-Taubah   | 47    | Muhammad      | 85    | Al-Burooj     |
| 10             | Yunus       | 48    | Al-Fath       | 86    | At-Tariq      |
| 11             | Hud         | 49    | Al-Hujraat    | 87    | $Al-Ala$      |
| 12             | Yusuf       | 50    | Qaf           | 88    | Al-Ghashiya   |
| 13             | $Ar-Rad$    | 51    | Adh-Dhariyat  | 89    | Al-Fajr       |
| 14             | Ibrahim     | 52    | $At-tur$      | 90    | Al-Balad      |
| 15             | Al-Hijr     | 53    | An-Najm       | 91    | Ash-Shams     |
| 16             | An-Nahl     | 54    | Al-Qamar      | 92    | Al-Lail       |
| 17             | Al-Isra     | 55    | Al-Rahman     | 93    | Ad-Dhuha      |
| 18             | $Al-Kahf$   | 56    | Al-Waqia      | 94    | Al-Inshirah   |
| 19             | Maryam      | 57    | Al-Hadid      | 95    | $At-Tin$      |
| 20             | Taha        | 58    | Al-Mujadila   | 96    | $Al-Alaq$     |
| 21             | Al-Anbiya   | 59    | Al-Hashr      | 97    | Al-Qadr       |
| 22             | Al-Hajj     | 60    | Al-Mumtahina  | 98    | Al-Bayyina    |
| 23             | Al-Mumenoon | 61    | $As-Saff$     | 99    | Al-Zalzala    |
| 24             | An-Noor     | 62    | Al-Jumua      | 100   | Al-Adiyat     |
| 25             | Al-Furqan   | 63    | Al-Munafiqoon | 101   | Al-Qaria      |
| 26             | Ash-Shuara  | 64    | At-Taghabun   | 102   | At-Takathur   |
| 27             | An-Naml     | 65    | At-Talaq      | 103   | $Al-Asr$      |
| 28             | Al-Qasas    | 66    | At-Tahrim     | 104   | Al-Humaza     |
| 29             | Al-Ankaboot | 67    | Al-Mulk       | 105   | $Al$ -Fil     |
| 30             | Ar-Room     | 68    | Al-Qalam      | 106   | Quraish       |
| 31             | Luqman      | 69    | Al-Haaqqa     | 107   | Al-Maun       |
| 32             | As-Sajda    | 70    | Al-Maarij     | 108   | Al-Kauther    |
| 33             | Al-Ahzab    | 71    | Nooh          | 109   | Al-Kafiroon   |
| 34             | Saba        | 72    | $Al-Jinn$     | 110   | An-Nasr       |
| 35             | Fatir       | 73    | Al-Muzzammil  | 111   | Al-Masadd     |
| 36             | Ya-Seen     | 74    | Al-Muddathir  | 112   | Al-Ikhlas     |
| 37             | As-Saaffat  | 75    | Al-Qiyama     | 113   | Al-Falaq      |
| 38             | Sad         | 76    | Al-Insan      | 114   | An-Nas        |

<span id="page-3-0"></span>Table 1: Transliterations of Sovar's names.

To change the default Surah use \setsurahdefault{m}, again m must be \setsurahdefault between 1 and 114. As you've noticed the package's default is 112.

> After changing package's default surah to 107 by \setsurahdefault{107}, the output would be like below:

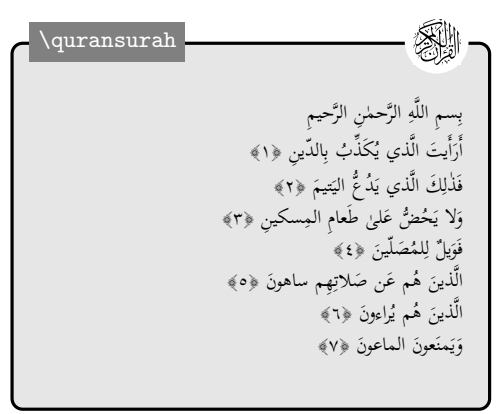

## <span id="page-4-0"></span>**3.2 Ayah/Ayat**

\quranayah[*⟨l⟩*][*⟨n⟩*]

The above macro typeset the  $n^{th}$  Ayah of  $l^{th}$  Surah.

َمن ԟ الص َ ՏՄة ِ اԤق َ ٰ ولىۖ و ԟةِ اԽԲٔ ي ِ ل Ԡ َج الجاهِ ر َ ԟ َجن َتب ر َ َ ԽԲ تب َ ُك ԟن و ِ ُيوت َق َرن في ب َ و َجس ԣ َب َع ُ نك ُم الر ُذهِ ي ِ ُه ل ُ ريد اللԟ ُ َسولُهۚ إِنԟما ي َ َر َه و ِط َعن اللԟ اԤ َ َكاة و ԟ َ تين الز آ َ و ًا ﴿٣٣﴾ ُك َم تطهير َ َطԣهر ُ ي َ ِ يت و َ َهل الب اԤ \quranayah[33][33] َمن ԟ الص َ ՏՄة ِ اԤق َ ٰ ولىۖ و ԟةِ اԽԲٔ ي ِ ل Ԡ َج الجاهِ ر َ ԟ َجن َتب ر َ َ ԽԲ تب َ ُك ԟن و ِ ُيوت َق َرن في ب َ و َجس ԣ َب َع ُ نك ُم الر ُذهِ ي ِ ُه ل ُ ريد اللԟ ُ َسولُهۚ إِنԟما ي َ َر َه و ِط َعن اللԟ اԤ َ َكاة و ԟ َ تين الز آ َ و ًا ﴿٣٣﴾ ُك َم تطهير َ َطԣهر ُ ي َ ِ يت و َ َهل الب اԤ \quranayah[Al-Ahzab][33]

If you just typeset the first Ayah of any Surah, then the Basmalah will not be printed. In this case if you need Basmalah, then you can use the \basmalah \basmalah macro before.

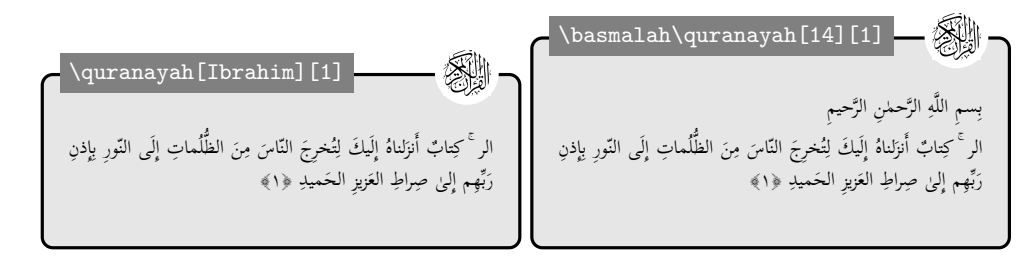

#### \quranayah[*⟨l⟩*][*⟨m-n⟩*]

This macro typeset the  $m^{th}$  to  $n^{th}$  Ayat of  $l^{th}$  Surah.

The *l* argument could be an integer less than or equal to 114. It also could be the transliteration of  $l^{th}$  Surah's name, see table [1.](#page-3-0) The number *n* is diffirent by every Surah and it relies on the number of the Surah's verses. The number *m* should be between 1 and a number less than *n*.

In case of using transliteration of surah's name, both \quransurah and \quranayah are *case-insensitive*, i.e. for example there is no differences between

Al-Fatiha, al-fatiha, al-Fatiha, and any other possible combinations of lowercase and uppercase letters.

\quranayah[Ash-Shura][22-26] \quranayah[42][22-26] SI تَرَى الظّالِمينَ مُشفِقينَ مِمّا كَسَبوا وَهُوَ واقِعٌ بِهِم ۗ وَالَّذينَ آمَنوا ِ ِ تَرَى الظّالِمينَ مُشفِقينَ مِمّا كَسَبوا وَهُوَ واقِعٌ بِهِم ۗ وَالَّذينَ آمَنوا ِ ِ َ َ وَعَمِلُوا الصّالِحاتِ في رَوضاتِ الجَنّاتِ صَحْلَهُم ما يَشاءونَ عِندَ رَبِّهِم وَعَمِلُوا الصّالِحاتِ في رَوضاتِ الجَنّاتِ صَحْلَهُم ما يَشاءونَ عِندَ رَبِّهِم بو، به ب ԣ َ َ ԣ َ َ لْكَبِيرٌ ﴿٢٢﴾ هُوَ الفَضِلُ الكَبِيرُ ﴿٢٢﴾ ِ لْحَ ذٰلِكَ هُوَ الفَضلُ الكَبيرُ ﴿٢٢﴾ ِ َ َ ذٰلِكَ الَّذي يُبَشِّرُ اللَّهُ عِبادَهُ الَّذينَ آمَنوا وَعَمِلُوا الصّالِحاتِ ۗ قُل لا<br>\* ِ ذٰلِكَ الَّذي يُبَشِّرُ اللَّهُ عِبادَهُ الَّذينَ آمَنوا وَعَمِلُوا الصّالِحاتِ ۗ قُل لا<br>\* ِ ُب ُب ُ َ ؚ<br>ز ∶ٌ أَسأَلُكُم عَلَيهِ أَجرًا إِلَّا المَوَدَّةَ فِي القُربىٰ ۖ وَمَن يَقتَرِف حَسَنَةً نَزِد لَهُ ∫, ԟ أَسأَلُكُم عَلَيهِ أَجرًا إِلَّا المَوَدَّةَ فِي القُربىٰ ۖ وَمَن يَقتَرِف حَسَنَةً نَزِد لَهُ ; ԟ ∶ُ ∶์ ً ً فِيها حُسنًا ۚ إِنَّ اللَّهَ غَفورٌ شَكورٌ ﴿٢٣﴾ فِيها حُسنًا ۚ إِنَّ اللَّهَ غَفورٌ شَكورٌ ﴿٢٣﴾ أَم يَقولونَ افتَرَىٰ عَلَى اللَّهِ كَذِبًا ۖ فَإِن يَشَإِ اللَّهُ يَختِم عَلَىٰ قَلبِكَ ۗ ِ أَم يَقولونَ افتَرَىٰ عَلَى اللَّهِ كَذِبًا ۖ فَإِن يَشَإِ اللَّهُ يَختِم عَلَىٰ قَلبِكَ ۚ ِ ֧֧֧֧֟֟֟֟֟֟֟֟֟֟֟֟֟֟֟֟֟֟֟֟֟֟֟֟֟֟֟֟֟֓֟֟֟֓֟֟֟֩ **ٔ**<br>: وَيَمحُ اللَّهُ الباطِلَ وَيُحِقُّ الحَقَّ بِكَلِماتِهِ ۚ إِنَّهُ عَليمٌ بِذاتِ الصُّدورِ وَيَمحُ اللَّهُ الباطِلَ وَيُحِقُّ الحَقَّ بِكَلِماتِهِ ۚ إِنَّهُ عَليمٌ بِذاتِ الصُّدورِ ֧֘<u>֓</u>֢֓׆ ِ ي ي ي ي ِ<br>ا َ َ ِّ َ َ ﴾٢٤﴿ ﴾٢٤﴿ وَهُوَ الَّذي يَقبَلُ التَّوبَةَ عَن عِبادِهِ وَيَعفو عَنِ السَّيِّئَاتِ وَيَعلَمُ ما تَفعَلونَ ِ وَهُوَ الَّذي يَقبَلُ التَّوبَةَ عَن عِبادِهِ وَيَعفو عَنِ السَّيِّئَاتِ وَيَعلَمُ ما تَفعَلونَ ِ ي ي ي ي  $\frac{1}{2}$ َ َ ر<br>وا  $\frac{1}{2}$ َ َ أ َ َ ﴾٢٥﴿ ﴾٢٥﴿ وَيَستَجيبُ الَّذينَ آمَنوا وَعَمِلُوا الصّالِحاتِ وَيَزِيدُهُم مِن فَضلِهِ ۚ ِ وَيَستَجيبُ الَّذينَ آمَنوا وَعَمِلُوا الصّالِحاتِ وَيَزِيدُهُم مِن فَضلِهِ ۚ ِ ي ي ي ي ا<br>نا í ا<br>با í َ َ َ َ ِ ; وَالكافِرونَ لَهُم عَذَابٌ شَديدٌ ﴿٢٦﴾ وَالكافِرونَ لَهُم عَذَابٌ شَديدٌ ﴿٢٦﴾ َ َ

#### <span id="page-5-0"></span>**3.3 Page/Pages**

\quranpage[*⟨n⟩*]

Typeset the  $n^{th}$  page of Quran and the following macro typeset  $m^{th}$  to  $n^{th}$  pages of the Holy Quran.

#### \quranpage[*⟨m-n⟩*]

The numbers should be between 1 to 604, based on Uthmani text.

\quranpage\*[250] \quranpage\*[249] SI! وَيَستَعجِلونَكَ بِالسَّيِّئَةِ قَبلَ الحَسَنَةِ وَقَد خَلَت مِن قَبلِهِمُ المَثْلاتُ ۚ ِ í ي سمِ اللَّهِ الرَّحمٰنِ الرَّحيمِ المر<sup>ع</sup>ِّ تِلكَ آياتُ الكِتابِ ۗوَالَّذي أُنوِلَ إِلَيكَ <u>;</u> َ ԟ َ بِ َ وَإِنَّ رَبَّكَ لَذو مَغفِرَةٍ لِلنَّاسِ عَلىٰ ظُلمِهِم ۖ وَإِنَّ رَبَّكَ لَشَديدُ العِقابِ ٍ ن<br>با<br>ب إِ ل بنة<br>با إِ َ َ َ َ َ مِن رَبِّكَ الحَقُّ وَلكِنَّ أَكثَرَ النّاسِ لا يُؤمِنونَ ﴿١﴾ اللَّهُ الَّذي رَفَعَ بو، به َ َ َ َ ﴿٢﴾ وَيَقولُ الَّذينَ كَفَروا لَولا أُنزِلَ عَلَيهِ آيَةٌ مِن رَبِّهِ ۖ إِنَّما أَنتَ بو، به ي  $\frac{1}{2}$  $\frac{1}{2}$ السَّماواتِ بِغَيرِ عَمَدٍ تَرَونَها ۖ ثُمَّ استَوىٰ عَلَي العَرشِ ۖ وَسَخَّرَ الشَّمسَ َ َ َ ๎๎ َ ԟ مُنذِرٌ ۖ وَلِكُلِّ قَومٍ هادٍ ﴿٧﴾ اللَّهُ يَعلَمُ ما تَحمِلُ كُلُّ أُنثىٰ وَما تَغيضُ ِ ل َ ؚ َ ´ ِ ُ وَالقَمَرَ ۗ كُلٌّ يَجري لِأَجَلٍ مُسَمًّى ۚ يُدَبِّرُ الأَمرَ يُفَصِّلُ الآياتِ لَعَلَّكُم ي í <u>ُ</u> َ ا<br>ز ا<br>ا َ َ الأَرحامُ وَما تَزدادُ ۖ وَكُلُّ شَيءٍ عِندَهُ بِمِقدارٍ ﴿٨﴾ عالِمُ الغَيبِ ِ َ َ بِلِقاءِ رَبِّكُم توقِنونَ ﴿٢﴾ وَهُوَ الَّذي مَدَّ الأَرْضَ وَجَعَلَ فيها رَواسِيَ ِ ب ԣ َ ُ<br>م َ َ ๎ َ وَالشَّهادَةِ الكَبيرُ المُتَعالِ ۞﴾ سَواءٌ مِنكُم مَن أَسَرَّ القَولَ وَمَن جَهَرَ į í وَأَنهارًا ۖ وَمِن كُلِّ الثَّمَراتِ جَعَلَ فيها زَوجَينِ اثنَينِ ۖ يُغشِي اللَّيلَ َ ԟ َ <u>ُ</u> َ بِهِ وَمَن هُوَ مُستَخفٍ بِاللَّيلِ وَسارِبٌ بِالنَّهارِ ﴿١٠﴾ لَهُ مُعَقِّباتٌ مِن í ∶ٌ َ النَّهارَ ۚ إِنَّ في ذٰلِكَ لَآياتٍ لِقَومٍ يَتَفَكَّرونَ ﴿٣﴾ وَفِي الأَرضِ قِطَعٌ ِ ِ َت ينِ يَدَيهِ وَمِن خَلفِهِ يَحفَظونَهُ مِن أَمرِ اللَّهِ ۗ إِنَّ اللَّهَ لا يُغَيِّرُ ما بِقَومٍ ي ب ԣ  $\frac{1}{2}$  $\tilde{=}$ مُتَجاوِراتٌ وَجَنّاتٌ مِن أَعنابٍ وَزَرعٌ وَنَخيلٌ صِنوانٌ وَغَيرُ صِنوانٍ ت َ َ م<br>م ا<br>ز حَتَّىٰ يُغَيِّروا ما بِأَنفُسِهِم ۗ وَإِذا أَرادَ اللَّهُ بِقَومٍ سوءًا فَلا مَرَدَّ لَهُ ۚ وَما **ّ** َ سقىٰ بِماءٍ واحِدٍ وَنُفَضِّلُ بَعضَها عَلىٰ بَعضٍ فِي الأَكُلِ ۚ إِنَّ فِي ي َ ٛ<br>ؽ هُم مِن دونِهِ مِن والٍ ﴿١١﴾ هُوَ الَّذي يُرِيكُمُ البَرقَ خَوفًا وَطَمَعً ِ َل ا <u>ً</u> َ ∶์ <u>ُ</u> َ ِ ِ ذٰلِكَ لَآياتٍ لِقَومٍ يَعقِلونَ ﴿٤﴾ ۞ وَإِن تَعجَب فَعَجَبٌ قَوْلُهُم أَإِذا َ وَيُنشِئُ السَّحابَ الثِّقالَ ﴿١٢﴾ وَيُسَبِّحُ الرَّعدُ بِحَمدِهِ وَالمَلائِكَةُ مِنِ ِ ِ ي ي <u>ز</u> ز َ َ كُنّا تُرابًا أَإِنّا لَفي خَلقٍ جَديدٍ ۗ أُولَئِكَ الّذينَ كَفَروا بِرَبِّهِم ۖ وَأُولَئِكَ ِ ِ ب خيفَتِهِ وَيُرسِلُ الصَّواعِقَ فَيُصيبُ بِها مَن يَشاءُ وَهُم يُجادِلونَ فِي اللَّهِ َ ԣ َ ِ ي <u>ز</u> َ ِ ِ ِ وَهُوَ شَديدُ المِحالِ ﴿١٣﴾ الأغلالُ في أعناقِهِم ۗ وَأُولَئِكَ أَصحابُ النّارِ ۖ هُم فيها خالِدونَ ﴿٥﴾ َ َ

\* Starred version of macros will be explained in page [12;](#page-11-2) concisely it means typesetting that part of the Holy Quran in one paragraph.

\quranpage\*[1-3]

سمِ اللَّهِ الرَّحمٰنِ الرَّحيمِ ﴿١﴾ الحَمدُ لِلَّهِ رَبِّ العالَمينَ ﴿١﴾ الرَّحمٰنِ الرَّحيمِ ﴿٢﴾ مالِكِ يَوم í َ ؚ<br>؞ ِ بِ الصِّراطَ المُستَقيمَ ﴿٢﴾ صِراطَ الّذينَ أنعَمتَ عَلَيهِم غَيرِ المَغضوبِ عَلَيهِم وَلَا الضّالَينَ ﴿٧﴾ بِسمِ اللّهِ الرَّحمٰنِ الرَّحيمِ الم ﴿١﴾ ذٰلِكَ الكِتابُ لا ِ َԲ َ َ رَيبَ ٰ فيهِ ٰ هُدًى لِلمُتَّقينَ ﴿٢﴾ الَّذينَ يُؤمِنونَ بِالغَيبِ وَيُقيمونَ الصَّلاةَ وَمِمّا رَزَقناهُم يُنفِقونَ ﴿٣﴾ وَالَّذينَ يُؤمِنونَ بِما أُنزِلَ وَالْذينَ لَّذِلَ وَما أُنزِلَ مِن قَبلِكَ ِ َ ي َ  $\frac{1}{2}$ ِ وَبِالآخِرَةِ هُم يوقِنونَ ﴿٤﴾ أُولَٰئِكَ عَلَىٰ هُدًى مِن رَبِّهِم ۖ وَأُولٰئِكَ هُمُ المُفلِحونَ ﴿۞ إِنَّ الَّذينَ كَفَروا سَواءٌ عَلَيهِم أَأَنذَرتَهُم أَم لَم تُنذِرهُم لا يُؤمِنونَ ِ ِ َ ԣ ب َ ِ ِ į َ َ ﴿٢﴾ خَمَ اللّهُ عَلىٰ قُلوبِهِم وَعَلىٰ سَمعِهِم ۖ وَعَلىٰ أَبصارِهِم غِشاوَةٌ ۖ وَلَهُم عَذابٌ عَظيمٌ ﴿٧﴾ وَمِنَ النّاسِ مَن يَقولُ آمَنّا بِاللّهِ وَبِاليَوْمِ الآخِرِ وَما هُم َ َ ُ<br>م ؚ َل َ َ مُؤمِنينَ ﴿٨﴾ يُخادِعونَ اللَّهَ وَالَّذينَ آمَنوا وَما يَخدَعونَ إِلَّا أَنفُسَهُم وَما يَشعُرونَ ﴿٩﴾ في قُلوبِهِم مَرَضٌ فَوَادَهُمُ اللَّهُ مَرَضَا ۖ وَلَهُم عَذابٌ أَليمٌ بِما كانوا َل َ َ ِّ َ بِ كذِبونَ ﴿١٠﴾ وَإِذا قيلَ لَهُم لا تُفسِدوا فِي الأرضِ قالوا إِنَّما نَحنُ مُصلِحونَ ﴿١١﴾ أَلا إِنَّهُم هُمُ المُفسِدونَ وَلِكِن لا يَشعُرونَ ﴿١٢﴾ وَإِذا قيلَ إِ َ َ ِ إِ َ اً<br>د ي َهُم آمِنوا كَما آمَنَ النّاسُ قالوا أُنُؤمِنُ كَما آمَنَ السُّفَهاءُ ۖأَلا إِنَّهُم هُمُ السُّفَهاءُ وَلَكِن لا يَعلَمونَ ﴿١٣﴾ وَإِذا لَقُوا الَّذينَ آمَنوا قالوا آمَنّا وَإِذا خَلَوا إِلَىٰ َ ُ<br>م َ َ َ ُ َل شَياطينِهِم قالوا إِنّا مَعَكُم إِنَّما نَحنُ مُستَهزِئونَ ﴿١٤﴾ اللَّهُ يَستَهزِئُ بِهِم وَيَمُدُّهُم في طُغيانِهِم يَعمَهونَ ﴿١٥﴾ أَولٰئِكَ الَّذينَ اشتَرَوُا الضَّلالَةَ بِالهُدىٰ ِ ي َ ๎ فَما رَبِحَت تِجارَتُهُم وَما كانوا مُهتَدينَ ﴿١٦﴾ í َ بِ َ

#### <span id="page-6-0"></span>**3.4 Juz/Ajza**

#### \quranjuz[*⟨n⟩*]

Above macro typesets the  $n^{th}$  juz of Quran and the next macro typesets  $m^{th}$  to n *th* juzzes of Quran.

#### \quranjuz[*⟨m-n⟩*]

The numbers should be between 1 to 30.

#### <span id="page-6-1"></span>**3.5 Hizb/Ahzab**

Each juz of Quran is devided into two ahzab (group), so there are 60 ahzab. Following macros typeset hizb/ahzab of Quran.

\quranhizb[*⟨n⟩*]

\quranhizb[*⟨m-n⟩*]

## <span id="page-6-2"></span>**3.6 Quarter/Quarters**

Eash hizb of Quran is devided into four quarters, making eight quarters per juz, called maqra. There are 240 of these quarters (of hizb) in the Quran. These magras are often used as sections for revision when memorizing the Quran.<sup>[2](#page-6-3)</sup>

\quranquarter[*⟨n⟩*]

\quranquarter[*⟨m-n⟩*]

<span id="page-6-3"></span><sup>2</sup>[https://en.wikipedia.org/wiki/Juz'](https://en.wikipedia.org/wiki/Juz)

Above macros typeset the  $n^{th}$  or  $m^{th}$  to  $n^{th}$  quarter(s) of Quran.

\quranquarter\*[110]

﴾ ضَرَبَ اللَّهُ مَثَلًا عَبدًا مَملوكًا لا يَقدِرُ عَلىٰ شَيءٍ وَمَن رَزَقناهُ مِنّا رِزقًا حَسَنًا فَهُوَ يُنفِقُ مِنهُ سِرًّا وَجَهرًا كُل يَستَوونَ ۚ الحَمدُ لِلَّهِ ۚ بَل أَكثَرُهُم لا ِ ي َ َ ُ<br>م ُّرُّ هلَمونَ ﴿٧٥﴾ وَضَرَبَ اللَّهُ مَثَلًا رَجُلَينِ أَحَدُهُما أَبكَمُ لا يَقدِرُ عَلىٰ شَيءٍ وَهُوَ كَلٌّ عَلىٰ مَولاهُ أَينَما يُوَجِّههُ لا يَأتِ بِخَيرٍ كُنَّمَل يَستَوي هُوَ وَمَن يَأْمُرُ َ  $\frac{1}{2}$ ا<br>نا ي ٌ بِالعَدلِ <sup>لا</sup>وهُوَ عَلىٰ صِراطٍ مُستَقيمٍ ﴿٧٦﴾ وَلِلَّهِ غَيبُ السَّماواتِ وَالأرضِ ۚ وَما أمرُ السّاعَةِ إِلّا كَلَمتِ أَبِع اللّهُ عَلىٰ كُلِّ شَيءٍ قَديرٌ َ į َ <u>:</u> ِ ل َ ๎ ﴿٧٧﴾ وَاللَّهُ أَخرَجَكُم مِن بُطونٍ أُمَّهاتِكُم لا تَعلَمونَ شَيئًا وَجَعَلَ لَكُمُ السَّمعَ وَالأَبصارَ وَالأَفئِدَةَ لْلَعَلَّكُم تَشكُرونَ ﴿٧٧﴾ أَلَم يَرَوا إِلَى الطَّيرِ مُسَخّراتٍ í ِ َ َ <u>;</u> **ٔ** َ في جَوٍّ السَّماءِ ما يُمسِكُهُنَّ إِلَّا اللَّهُ ۗ إِنَّ في ذٰلِكَ لَآياتٍ لِقَومٍ يُؤمِنونَ ﴿٧٩﴾ وَاللَّهُ جَعَلَ لَكُم مِن يُموتِكُم سَكَنّا وَجَعَلَ لَكُم مِن جُلودِ الأَنعامِ بُيوتًا ِ َ ِ ِ <u>ُ</u> خِفّونَها يَومَ ظَعنِكُم وَيَومَ إِقامَتِكُم ۚ وَمِن أَصوافِها وَأُوبارِها وَأَشعارِها أثاثًا وَمَتاعًا إِلىٰ حينٍ ﴿٨٠﴾ وَاللَّهُ جَعَلَ لَكُم مِمّا خَلَقَ ظِلالًا وَجَعَلَ لَكُم مِنَ َ َ َ ِ ت ๎๎๎๎ ي َ ِ í تَستَخِفْونَها يَومَ ظعنِكُم وَيَومَ إقامَتِكُم ْ وَمِن أصوافِها وَأوبارِها وَأشعارِها أثاثاً وَمَتاعًا إلىٰ حينٍ ﴿٨٠﴾ وَاللَّهُ جَعَلَ لَكُم مِنَا خَلَقَ ظِلالا وَجَعَلَ لَكُم مِنَ<br>الجِبالِ أكنانًا وَجَعَلَ لَكُم سَرابيل  $\ddot{\cdot}$ َ ِ í ِ ِ ُت ِ ل َأ الْمُبينُ ﴿٨٣﴾ يَعرِفونَ نِعمَتَ اللَّهِ ثُمَّ يُنكِرونَها وَأَكثَرُهُمُ الكافِرونَ ﴿٨٣﴾ وَيَومَ نَبعَثُ مِن كُلِّ أُمَّةٍ شَهِيدًا ثُمَّ لا يُؤذَنُ لِلَّذينَ كَفَروا وَلا هُم يُستَعتَبونَ لԟ ِ <u>ُ</u> ي َ ; َ <u>ُ</u> ثُ <u>:</u> اً<br>د ِ<br>م ﴿١٨﴾ وَإِذا رَأَى الَّذينَ ظَلَمُوا العَذابَ فَلا يُخَفَّفُ عَنهُم وَلا هُم يُنظَرِونَ ﴿٨٥﴾ وَإِذا رَأَى الَّذينَ أُشرَكاؤُ مَنهُم وَلا مُحرِكاؤُنَا الَّذينَ َ ن<br>با َ َ َ <u>ُ</u> **َ** َ كُنّا نَدعو مِن دونِكَ ۖ فَأَلقَوا إِلَيهِمُ القَولَ إِنَّكُم لَكاذِبونَ ﴿٨٦﴾ وَأَلقَوا إِلَى اللَّهِ يَومَئِذٍ السَّلَمَ ۖ وَضَلّ عَنهُم ما كانوا يَفتَرونَ ﴿٨٧﴾ الَّذينَ كَفَروا وَصَدّوا ئ í ي َ <u>:</u> عَن سَبيلِ اللَّهِ زِدناهُم عَذابًا فَوقَ العَذابِ بِما كانوا يُفسِدونَ ﴿٨٨﴾ وَيَومَ نَبعَثُ في كُلِّ أُمَّةٍ شَهيدًا عَلَيهِم مِن أَنفُسِهِم كُوجِئنا بِكَ شَهيدًا عَلَىٰ هٰؤُلاءِ َ ي َ <u>ُ</u> í **ّ** َّ وَنَزَّلنا عَلَيكَ الكِتابَ تِبيانًا لِكُلِّ شَيءٍ وَهُدًى وَرَحمَةً وَبُشرىٰ لِلمُسلِمينَ ﴿٨٩﴾ ِ ٌ<br>^ ِ ب َ ِ ِ َ

## <span id="page-7-0"></span>**3.7 Ruku/Rukus**

"The term rukū — roughly translated to "passage", "pericope" or "stanza" — is also used to denote a group of thematically related verses in the Qur'an. Longer suras (chapters) in the Qur'an are usually divided into several rukūs, so that the reciters could identify when to make rukū in Salat without breaking an ongoing topic in the Quranic text."[3](#page-7-1)

The following macros can typeset rukus of The Holy Quran in the way the previous macros did.

\quranruku[*⟨n⟩*]

\quranruku\*[363]

لَقَد كانَ لَكُم في رَسولِ اللَّهِ أُسوَةٌ حَسَنَةٌ لِمَن كانَ يَرجُو اللَّهَ وَاليَومَ الآخِرَ وَذَكَرَ اللَّهَ كَثيرًا ﴿٢١﴾ وَلَمَا رَأَى المُؤمِنونَ الأُحزابَ قالوا هٰذا ما وَعَدَنَا اللَّه اԤ َ َل َ َ َ َ ِ ∶ُ َ َ وَرَسولُهُ وَصَدَقَ اللَّهُ وَرَسولُهُ ۚ وَما زادَهُم إِلَّا إيمانًا وَتَسليمًا ﴿٢٢﴾ مِنَ المُؤمِنينَ رِجالٌ صَدَقوا ما عاهَدُوا اللَّهَ عَلَيمٍ ۖ فَمِنهُم مَن قَضىٰ نَحبَهُ وَمِنهُم مَن ُ<br>م َت َ يَتَظِرْ ۖ وَما بَدَّلِوا تَبديلًا ﴿٢٣﴾ لِيَجزِيَ اللَّهُ الصّادِقينَ بِصِدقِهِم وَيُعَذِّبَ المُنافِقينَ إِن شاءَ أَو يَتوِبَ عَلَيهِم ۚ إِنَّ اللَّهَ كانَ غَفِورًا رَحيمًا ﴿٢٤﴾ وَرَدَّ اللَّهُ ๎๎๎๎๎๎ ِ í ي َ ِ ๎๎๎๎ ي ِ َ í الَّذينَ كَفَروا بِغَيظِهِم لَم يَنالوا خَيرًا ۚ وَكَفَى اللَّهُ المُؤمِنينَ القِتالَ ۚ وَكانَ اللَّهُ فَوِيًّا عَزِيزًا ﴿٢٥﴾ وَأَنزَلَ الَّذينَ ظاهَروهُم مِن أَهلِ الكِتابِ مِن صَياصيهِم َ َ ِ<br>م َ ا ً وَقَذَفَ في قُلوبِهِمُ الرُّعبَ فَريقًا تقتُلونَ وَتَأسِرونَ فَريقًا ﴿٢٦﴾ وَأُورَثَكُم أَرضَهُم وَدِيارَهُم وَأُموالَهُم وَأُرضًا لَم تَطَنوها ۚ وَكانَ اللَّهُ عَلَىٰ كُلِّ شَيءٍ قَديرً َ َ َ َ َ َ ﴾٢٧﴿

SI)

\quranruku[*⟨m-n⟩*]

The numbers should be between 1 to 556.

<span id="page-7-1"></span><sup>3</sup><https://en.wikipedia.org/wiki/Ruku>

\quranruku\*[58-59]

يا أَيُّهَا الَّذينَ آمَنوا لا تَكونوا كَالَّذينَ كَفَروا وَقالوا لِإخوانِهِم إِذا ضَرَبوا فِي الأرضِ أَو كانوا غُزَّى لَو كانوا عِندَنا ما ماتوا وَما قُتِلوا لِيَجعَلَ اللَّهُ ذٰلِكَ حَسرَةً َ ِ ي ِ ԛ ِ ´ في قُلوبِهِم ۗ وَاللَّهُ يُحيي وَيُميتُ ۗ وَاللَّهُ بِما تَعمَلونَ بَصيرٌ ﴿١٥٦﴾ وَلَئِن قُتِلتُم في سَبيلِ اللَّهِ أَو مُتُم لَمَغفِرَةٌ مِنَ اللَّهِ وَرَحمَةٌ خَيرٌ مِمّا يَجمَعونَ ﴿١٥٧﴾ َ تԠ ´ ∶ٌ َ َ ي َ َ وَلَيْن مُتُم أَو قُتِلتُم لَإِلَى اللَّهِ تُحشَرونَ ﴿١٥٨﴾ فَبِما رَحمَةٍ مِنَ اللَّهِ لِنتَ لَهُم ۖ تُولَو كُنتَ فَظًّا غَليظَ القَلبِ لَانفَضَّوا مِن حَولِكَ ۖ فَاعْفُ عَنهُم وَاستَغفِر َ ُ ِ َ ِ ل ´ َ هُم وَشاوِرهُم فِي الأُمرِ ۖ فَإِذا عَزَمتَ فَتَوَكَّل عَلَى اللَّهِ ۚ إِنَّ اللَّهَ يُحِبُّ المُتَوَكِّلِينَ ﴿١٥٩﴾ إِن يَعصُركُمُ اللَّهُ فَلا غالِبَ لَكُم ۖ وَإِن يَحذُلكُم فَمَن ذَا الَّذي َ َ ِ َ <u>ُ</u> َ َ َل َبطُمُرَكُم مِن بَعدِهِ ۗ وَعَلَى اللَّهِ فَليَتَوَكَّلِ المُؤمِنونَ ﴿١٦٠﴾ وَما كانَ لِنَبِيٍّ أَن يَغُلُّ ۚ وَمَن يَعْلُل يَأتِ بِما عَلَّ يَومَ القِيامَةِ ۚ ثُمَّ تُوَفّىٰ كُلُّ نَفسٍ ما كَسَبَت َ َ Ԟ ∶ُ ن ِ َ ت َ َ ُ ي ٌ وَهُم لا يُظلَمونَ ﴿١٦١﴾ أَفَمَنِ اتَّبَعَ رِضوانَ اللَّهِ كَمَن باءَ بِسَخَطٍ مِنَ اللَّهِ وَمَأواهُ جَهَنَّمُ ۚ وَبِئسَ المَصيرُ ﴿١٦٢﴾ هُم دَرَجاتٌ عِندَ اللَّهِ ۗ وَاللَّهُ بَصيرٌ َ **∶** بِ َ أ ๎๎๎๎ بِ ة<br>م **أَبِ** بِما يَعمَلونَ ﴿١٦٣﴾ لَقَد مَنَّ اللَّهُ عَلَي المُؤمِنينَ إِذ بَعَثَ فيهِمٍ رَسولًا مِن أَنفُسِهِمٍ يَتلو عَليهِم آياتِهِ وَيُزَكّيهِم وَيُقَلِّمُهُمُ الكِتابَ وَالحِكمَةَ وَإِن كانوا َ َ لԣ í ي َ َ ي َ ֧֘<u>֓</u>ׇ֓׆ ٌ مِن قَبلُ لَفي ضَلالٍ مُمينٍ ﴿١٦٤﴾ أَوَلَمَا أَصابَتكُم مُصيبَةٌ قَد أَصَبتُم مِثلَيها قُلتُم أَنّى هٰذا ۖ قُل مُؤتفينَكُم ۗ إِنَّ اللَّهَ عَلَىٰ كُلِّ شَيءٍ قَديرٌ ∶ٌ ٍ<br>: َل َ ´∕ ﴿١٦٥﴾ وَما أَصابَكُم يَومَ التَفَى الجَمعانِ فَبِإِذنِ اللَّهِ وَلِيَعلَمَ المُؤمِنينَ ﴿١٦٦﴾ وَلِيَعلَمَ الَّذينَ نافَقوا ۚ وَقِيلَ لَهُم تَعالَوا قاتِلوا في سَبيلِ اللَّهِ أَوِ ادفَعوا ۚ ِ  $\frac{1}{2}$ ي ِ ل َ  $\frac{1}{2}$ ي ِ ل َ َ قالوا لَو نَعلَمُ قِتالًا لَاتَّبَعناكُم خُمْم لِلكُفرِ يَومَئِذٍ أَقْرَبُ مِنهُم لِلإيمانِ ۚ يَقولونَ بِأَفواهِهِم ما لَيسَ في قُلوبِهِم خَّ وَاللَّهُ أَعلَمُ بِما يَكتُمونَ ﴿١٦٧﴾ الَّذينَ قالوا َ َ ِ ئ í ِ َ ٌّءُ {خوانِهِم وَقَعَدوا لَو أَطاعونا ما قُتِلوا ٌ قُل فَادرَءوا عَن أَنفُسِكُمُ المَوتَ إِن كُنتُم صادِقينَ ﴿١٦٨﴾ وَلا تَحسَبَنَّ الَّذينَ قُتِلوا في سَبيلِ اللَّهِ أَمواتًا ۚ بَل أَحياءٌ ِ َ í َ ِ Բ عِندَ رَبِّهِم يُرزَقونَ ﴿١٦٩﴾ فَرِحينَ بِما آتاهُمُ اللَّهُ مِن فَضلِهِ وَيَستَبشِرونَ بِالَّذينَ لَمٍ يَلحقوا بِهِم مِن خَلفِهِم أَلَّا خَوْفٌ عَلَيهِم وَلا هُم يَحزَنونَ ﴿١٧٠﴾ į ∶ٌ ي َ ِ ԣ بو، به َ ﴾ يَستَبشِرونَ بِنِعمَةٍ مِنَ اللَّهِ وَفَضلٍ وَأَنَّ اللَّهَ لا يُضيعُ أَجرَ المُؤمِنينَ ﴿١٧١﴾ الَّذينَ استَجابوا لِلَّهِ وَالرَّسولِ مِن بَعدِ ما أَصابَهُمُ القَرحُ ۚ لِلَّذينَ أَحسَنوا لԟ ِ  $\frac{1}{2}$ ԟ ِ اԤ َ َ ِ í مِنهُم وَاتَّقَوا أَجرٌ عَظِيمٌ ﴿١٧٢﴾ الَّذينَ قالَ لَهُمُ النَّاسُ إِنَّ النَّاسَ قَد جَمَعوا لَكُم فَاخشَوهُم فَزادَهُم إيمانًا وَقالوا حَسبُنَا اللَّهُ وَنِعِمَ الوَكيلُ ﴿١٧٣﴾ ِ ن َ ن ∶ُ <u>َ</u>ّ ֝֝֝֝֝֝֝*֟* َ فَانقَلَبوا بِنِعمَةٍ مِنَ اللَّهِ وَفَضلٍ لَم يَمسَسهُم سوءٌ وَاتَّبَعوا رِضوانَ اللَّهِ ۗ وَاللَّهُ ذو فَضلٍ عَظيمٍ ﴿١٧٤﴾ إِنَّما ذٰلِكُمُ الشَّيطانُ يُخَوِّفُ أُولِياءَهُ فَلا تَخافوهُم ِ َ ∶์ َ َ ِ وَخافونِ إِن كُنتُم مُؤمِنينَ ﴿١٧٩﴾ وَلا يَحرُنكَ الَّذينَ يُسارِعونَ فِي الكُفرِ ۚ إِنَّهُم لَن يَضُرُّوا اللَّهَ شَيئًا ۗ يُرِيدُ اللَّهُ أَلَا يَجعَلَ لَهُم حَظًّا فِي الآخِرَةِ ۖ وَلَهُم َل َ َ <u>ُ</u> ∫, ِ<br>ا ؚ<br>ز َ َ ٌ عَذابٌ عَظيمٌ ﴿١٧٦﴾ إِنَّ الَّذينَ اشتَرَوُا الكُفرَ بِالإيمانِ لَن يَضُرُّوا اللَّهَ شَيئًا وَلَهُم عَذابٌ أليمٌ ﴿١٧٧﴾ وَلا يَحسَبَنَّ الَّذينَ كَفَروا أَنَّما نُملي لَهُم خَيرٌ َ َل َ َ **ُ** ِّ نفُسِهِم ۚ إِنَّما نُملي لَهُم لِيَزدادوا إِثمَا ۚ وَلِهُم عَذابٌ مُهينٌ ﴿١٧٨﴾ ما كانَ اللَّهُ لِيَذَرَ المُؤمِنينَ عَلى ما أَنتُم عَلَيهِ حَتّي يَميزَ الخَبيثَ مِنَ الطَّيِّبِ ۗ وَما ԣ ؘ<br>ڒ  $\frac{1}{2}$ ي ِ َل َ ٍ<br>م ي ِ ِ Բ َكانَ اللَّهُ لِيُطلِعَكُم عَلَى الغَيبِ وَلكِنَّ اللَّهَ يَجتَمِي مِن رُسُلِهِ مَن يَشاءُ ۖ فَامِنوا بِاللَّهِ وَرُسُلِهِ ۚ وَإِن تُؤمِنوا وَتَتَّقوا فَلَكُم أَجرٌ عَظيمٌ ﴿١٧٩﴾ وَلا يَحسَبَنَّ َ َ َ ِ **ُ** ِ َ í ِ ي ِ الَّذينَ يَبخَلونَ بِما آتاهُمُ اللَّهُ مِن فَضلِهِ هُوَ خَيرًا لَهُم ۖ بَل هُوَ شَرٌّ لَهُم ۖ سَيُطَوَّقونَ ما بَخِلوا بِهِ يَومَ القِيامَةِ ۗ وَلِلَّهِ ميراثُ السَّماواتِ وَالأرضِ ۗ وَاللَّهُ بِما َ َ ِ ل َ ي اً<br>ا ∶ُ<br>أ َل Ԝ ً َ ا مَعمَلُونَ خَبيرٌ ﴿١٨٠﴾ َت

SU.

# <span id="page-8-0"></span>**3.8 Manzil/Manazil**

"For the convenience of people who wish to read the Qur'an in a week the text may be divided into 7 portions, each portion is known as Manzil.

The following division to 7 equal portions is by Hamza Al-Zayyat (d.156/772):

- 1. Al-Fatihah (chapter 1) through An-Nisa' (chapter 4) consisting of 4 surahs.
- 2. Al-Ma'ida (chapter 5) through At-Tawba (chapter 9) consisting of 5 surahs.
- 3. Yunus (chapter 10) through An-Nahl (chapter 16) consisting of 7 surahs.
- 4. Al Isra' (chapter 17) through Al-Furqan (chapter 25) consisting of 9 surahs.
- 5. Ash-Shuara' (chapter 26) through Ya-Seen (chapter 36) consisting of 11 surahs.
- 6. As-Saaffat (chapter 37) through Al-Hujarat (chapter 49) consisting of 13 surahs.
- 7. Qaf (chapter 50) through An-Nass (chapter 114) consisting of 65 surahs."[4](#page-8-1)

<span id="page-8-1"></span><sup>4</sup><https://en.wikipedia.org/wiki/Manzil>

Following macros typeset manzil/manazil of Quran.

\quranmanzil[*⟨n⟩*]

\quranmanzil[*⟨m-n⟩*]

### <span id="page-9-0"></span>**3.9 Text of Quran**

The next macro is the heart of all macros typesetting any range of Quran. As you know there are 6236 Ayat in Quran. This macro can typeset a specific Ayah or any range of Ayat.

\qurantext[*⟨n⟩*]

Typesets the  $n^{th}$  Ayah of Quran.

๎๎๎๎๎๎ أَوَعَجِبتُم أَن جاءَكُم ذِكرٌ مِن رَبّكُم عَلىٰ رَجُلٍ مِنكُم لِيُنذِرَكُم ۚ وَاذكُروا إِذ جَعَلَكُم خُلَفاءَ مِن بَعدِ قَومٍ نوحٍ وَزادَكُم فِي الخَلقِ بَسطَةً ۖ فَاذكُروا آلاءَ **ء**َ ∫, **:** í َ َ ∫<br>∶ ي ِ ԣ ب َ í اللَّهِ لَعَلَّكُم تُفلِحونَ ﴿٦٩﴾ ِ ๎๎ \qurantext[1023] |

\qurantext[*⟨m-n⟩*]

Typesets any range of Ayat from the  $m^{th}$  to  $n^{th}$  Ayah.

\qurantext\*[4111-4117]

﴾ قُل يا عِبادِيَ الَّذينَ أَسرَفوا عَلىٰ أَنفُسِهِم لا تَقنَطوا مِن رَحمَةِ اللَّهِ ۚ إِنَّ اللَّهَ يَغفِرُ الذَّنوبَ جَميعًا ۚ إِنَّه هُوَ الغَفورُ الرَّحيمُ ﴿٥٣﴾ وَأُنيبوا إِلىٰ رَبَّكُم ԣ ب َ َ َ <u>ً</u> ُ وَأسلِموا لَهُ مِن قَبلِ أَن يَأتِيَكُمُ العَذابُ ثُمَّ لا تُنصَرونَ ﴿٥٤﴾ وَاتَّبِعوا أَحسَنَ ما أُنوِلَ إِلَيكُم مِن رَبّكُم مِن قَبلِ أَن يَأتِيَكُمُ العَذابُ بَعْتَةً وَأنتُم لا تَشعُرونَ َ í ๎๎๎๎๎ ي ِ ԣ ب َ َ í<br>≀ ي ِ ِ َ ِهِ٥٥﴾ أَن تقولَ نَفسٌ يا حَسرَتا عَلىٰ ما فَرَّطتُ في جَنبِ اللَّهِ وَإِن كُنتُ لَمِنَ السّاخِرينَ ﴿٥٢﴾ أَو تَقولَ لَو أَنَّ اللَّهَ هَداني لَكُنتُ مِنَ المُتَّقينَ ﴿٧٧﴾ َ ٌ أَو تَقولَ حينَ تَرَى العَذابَ لَو أَنَّ لي كَرَّةً فَأَكونَ مِنَ المُحسِنينَ ﴿٥٨﴾ بَلَىٰ فَد جاءَتكَ آياتي فَكَذَّبتَ بِها وَاستَكبَرتَ وَكُنتَ مِنَ الكافِرينَ ﴿٥٩﴾ ِ َ ٔ<br>: َ í  $\tilde{\mathbf{r}}$ ԟ

Using \qurantext without its optional argument uses [1-7] at its default argument-Al-Hamd. To change the default text use \setqurantextdefault{m-n}

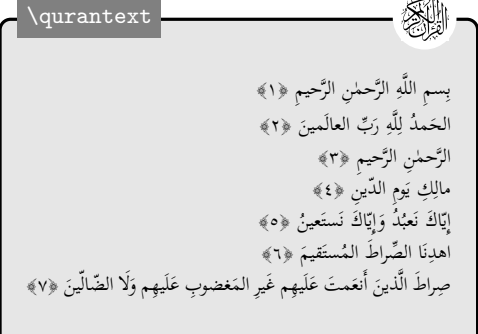

\setqurantextdefault{m-n} Below, the default is changed to \setqurantextdefault{4128-4147}:

\qurantext

وَوُفِّت كُلُّ نَفسٍ ما عَمِلَت وَهُوَ أَعلَمُ بِما يَفعَلونَ ﴿٧٠﴾ وَسيقَ الَّذينَ كَفَرِوا إِلىٰ جَهَنَّمَ زُمَرًا ۖحَتّىٰ إِذا جاءِوها فُتِحَت أُبوابُها وَقالَ لَهُم خَزَنَتُها أَلَم َ َ ِ َ  $\frac{1}{2}$ اْتِكُم رُسُلٌ مِنكُم يَتلونَ عَلَيكُم آياتِ رَبَّكُم وَيُنذِرونَكُم لِقاءَ يَومِكُم هٰذا ۚ قالوا بَلي وَلكِن حَقَّت كَلِمَةُ العَذابِ عَلَى الكافِرِينَ ﴿٧١﴾ قِيلَ ادْخُلوا<br>. ِ ๎๎ ا َ  $\frac{1}{2}$ ي í ا<br>ئى ي َ ԣ ب َ <u>;</u> ي بُوابَ جَهَنَّمَ خالِدينَ فيها ۖ فَبِئسَ مَثوَى المُتَكَبِّرِينَ ﴿٧٢﴾ وَسيقَ الَّذينَ اتَّقَوا رَبَّهُم إِلَى الجَنَّةِ زُمَرًا ۖ حَتّى إِذا جاءوها وَفُتِحَت أُبوابُها وَقالَ لَهُم خَزَنتُها َ َ ِ بن<br>با َ í َ ِ آ سَلامٌ عَلَيكُم طِبتُم فَادخُلوها خالِدينَ ﴿٧٣﴾ وَقالُوا الحَمدُ لِلَّهِ الَّذي صَدَقَنا وَعدَهُ وَأُورَثَنَا الأرضَ نَتَبَوُّأُ مِنَ الجَنَّةِ حَيثُ نَشاءُ ۖ فَنِعمَ أَجِرُ العامِلينَ ۔<br>ز ِ </sub>ُ<br>ءُ ԟ  $\ddot{\cdot}$ َ َ َ َ ِ ِ ِ¥٧﴾ وَتَرَى المَلائِكَة حافّينَ مِن حَولِ العَرشِ يُسَبِّحونَ بِحَمدِ رَبِّهِم ۖ وَقُضِيَ بَينَهُم بِالحَقِّ وَقيلَ الحَمدُ لِلَّهِ رَبِّ العالَمينَ ﴿٧٥﴾ بِسمِ اللَّهِ الرَّحمٰنِ ِ ب َ ԣ بو، به َ í و با<br>پا َ الرَّحيمِ حم ﴿١﴾ تَنزيلُ الكِتابِ مِنَ اللَّهِ العَزيزِ العَليمِ ﴿٢﴾ غافِرِ الذَّنبِ وَقابِلِ النَّقوبِ شَديدِ العِقابِ ذِي الطَّولِ<sup>ط</sup>ُلا إِلَهَ إِلَّا لَمُوَ<sup>طَ</sup>إِلَيهِ المَصيرُ ﴿٣﴾ َ į ِ í ما يُجادِلُ في آياتِ اللَّهِ إِلَّا الَّذينَ كَفَروا فَلا يَغرُركَ تَقَلَّبُهُم فِي البِلادِ ﴿٤﴾ كَذَّبَت قَبلَهُم قَوْم نوحٍ وَالأحزابُ مِن بَعدِهِم ۖ وَهَمَّت كُلُّ أُمَّةٍ بِرَسولِهِم ِ َ َ اً<br>ا **∶ ُ** أَخْذوهُ ۖ وَجادَلوا بِالباطِلِ لِيُدحِضوا بِهِ الحَقَّ فَأَخَذتُهُم ۖ فَكَيفَ كانَ عِقابِ ﴿٥﴾ وَكَذٰلِكَ حَقّت كَلِمَتُ رَبِّكَ عَلَى الَّذينَ كَفَروا أَنَّهُم أَصحابُ النّارِ ب َ ا ِ ل َ َ ๎๎๎ ي ِ  $\tilde{a}$ ي ِ ل ُوا﴾ الّذينَ يَحمِلونَ العَرشَ وَمَن حَولَهُ يُسَبِّحونَ بِحَمدِ رَبِّهِم وَيُؤمِنونَ بِهِ وَيَستَغفِرونَ لِلّذينَ آمَنوا رَبُّنا وَسِعتَ كُلَّ شَيءٍ رَحمَةً وَعِلمًا فَاغفِر لِلّذينَ لԟ ِ ٍ<br>م َ بنة<br>با َ لԟ ِ ي َ ي َ ԣ ب َ ا<br>ن ؚ<br>ز تابوا وَاتَّبَعوا سَيبلَكَ وَقِهِم عَذابَ الجَحيمِ ﴿٧﴾ رَبَّنا وَأُدخِلهُم جَنّاتِ عَدنٍ الَّتي وَعَدتَهُم وَمَن صَلَحَ مِن آبائِهِم وَأَزواجِهِم وَذُرِّيّاتِهِم ۚ إِنَّكَ أَنتَ العَزِيزُ ي ԣ َ َ ِ اԤ َ بم د َ ِ َ الحَكيمُ ﴿٨﴾ وَقِهِمُ السَّيِّئَاتِ ۚ وَمَن تَقِ السَّيِّئَاتِ يَومَئِذٍ فَقَد رَحِمتَهُ ۚ وَذٰلِكَ هُوَ الفَوْزُ العَظيمُ ﴿٩﴾ إِنَّ الَّذينَ كَفَروا يُنادَونَ لَمَقتُ اللَّهِ أَكْبَرُ مِن مَقتِكُم ِ ∶ٌ َ ِ َ َ ئ  $\ddot{\phantom{0}}$ ُ<br>مُ ِ َ أَنفُسَكُم إِذ تُدعَونَ إِلَى الإيمانِ فَتَكفُرونَ ﴿١٠﴾ قالوا رَبَّنا أَمَتَّنَا اثنتَينِ وَأَحَيَيتَنَا اثنتَينِ فَاعتَرَفنا بِذُنوبِنا فَهَل إِلىٰ خُروجٍ مِن سَبيلٍ ﴿١١﴾ ذٰلِكُم بِأَنَّهُ إِذا ِ َ َت َن َ َ َت ´ ن<br>با<br>ب َ دُعِيَ اللَّهُ وَحدَهُ كَفَرتُم ۖ وَإِن يُشرَك بِهِ تُؤمِنوا ۚ فَالحُكمُ لِلَّهِ العَلِيِّ الكَبيرِ ﴿١٢﴾ هُوَ الَّذي يُريكُم آياتِهِ وَيُنَزِّلُ لَكُم مِنَ السَّماءِ رِزقَا ۚ وَما يَتَذَكَّرُ إِلَّا مَن **ُ** í َت ԣ ُن ي َ <u>;</u> <u>ُ</u> َ ԣ ل í ِ َ َ َ يُنيبُ ﴿١٣﴾ فَادغُوا اللَّهَ مُخلِصينَ لَهُ الدِّينَ وَلَو كَرِهَ الكافِرونَ ﴿١٤﴾ ِ َ ا ي

2W

## <span id="page-10-0"></span>**3.10 Whole of The Holy Quran**

The following macros can typeset whole of The Holy Quran:

- \quransurah[1-114]
- \quranjuz[1-30]
- \quranpage[1-604]
- \qurantext[1-6236]
- \quranhizb[1-60]
- \quranquarter[1-240]
- \quranruku[1-556]
- \quranmanzil[1-7]

# <span id="page-10-1"></span>**4 Miscellaneous**

# <span id="page-10-2"></span>**4.1 Name of Surah**

\surahname[*⟨m⟩*]

This macro returns the transliteration of *mth* Surah's name.

\surahname\*[*⟨m⟩*]

This macro returns the arabic name of *mth* Surah.

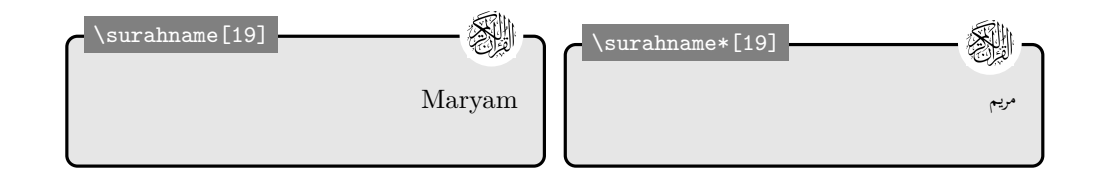

# <span id="page-11-0"></span>**4.2 Basmalah**

#### \basmalah

It provides the basmalah in arabic text which every Surah is started by that.

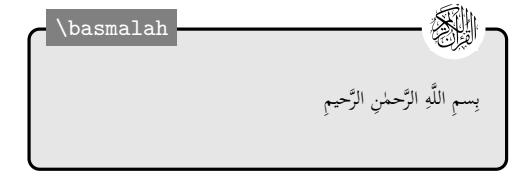

#### <span id="page-11-1"></span>**4.3 Index Converting**

\indexconvert{*⟨index⟩*}{*⟨surah macro⟩*}{*⟨ayah macro⟩*}

This command converts an index number between 1 to 6236 to its exact surah's index and ayah's index. The index must be a number or T<sub>F</sub>X counter, the surah macro and ayah macro must be T<sub>F</sub>X macro names. They will be set to numbers representing the surah and ayah of the given index in whole of Quran.

# <span id="page-11-2"></span>**5 Options to The Package**

All text generated by macros of this package will be separated by the macro \par. Sometimes, a version of text without \par is desired. Therefore the package nopar provides the option nopar that causes no macros of the package terminated by \par. Another way for achieving this, is using the starred version of macros. All macros of the package has a starred version that omit the \par macro in typesetting the text of Quran.

In some cases maybe user wants to typeset the Ayat without their following nonumber numbers visible in printed versions of The Holy Quran. The nonumber option tells the package that print no number after ayah. But sometimes we want to typeset just some Ayat without theirs, so there is a \ToggleAyahNumber macro that can cause numbers will be omitted. With nonumber option this macro acts vice versa, it mean it causes that Ayat number will be printed.

\ToggleAyahNumber\quransurah\*[89]

سمِ اللَّهِ الرَّحمِنِ الرَّحيمِ وَالفَجرِ وَلَيالٍ عَشرٍ وَالضَّفعِ وَالوَتِرِ وَاللَّيلِ إِذا يَسرِ هَل في ذٰلِكَ فَسَمٌ لِذي حِجرٍ أَلَم تَرَ كَيفَ فَعَلَ رَبُّكَ بِعادٍ إِرَمَ ذاتِ العِمادِ ب َ َ ِ ا<br>ن َ َ َ َ َ بِ الَّتي لَم يُخلَق مِثلُها فِي البِلادِ وَثَمودَ الَّذينَ جائِوا الصَّخرَ بِالوادِ وَفِرعَونَ ذِي الأَوتادِ الَّذينَ طَغَوا فِي البِلادِ فَأَكثَروا فيهَا الفَسادَ فَصَبَّ عَلَيهِم رَبُّكَ ن<br>با َ ِ ; َ َ ; ٛ<br>ؽ سَوطَ عَذابٍ إِنَّ رَبَّكَ لَبِالمِرصادِ فَأَمَّا الإنسانُ إِذا مَا ابتَلاهُ رَبُّهُ فَأَكرَمَهُ وَنَعَمَهُ فَيَقولُ رَبِّي أَكرَمَهُ وَنَعْمَهُ فَيَقولُ رَبِّي أَهانَنِ ب َ َ ُ<br>م اԤ َ ُ<br>م ب َ َ َن َ ب َ ๎๎๎๎ ب َ ๎๎๎๎๎๎๎ كَلّاً ۖ بَل لا تُكرِمونَ اليَتِيمَ وَلا تَحاضّونَ عَلىٰ طَعامٍ المِسكينِ وَتَأْكُلونَ التُّراثَ أَكَلًا لَمَّا وَتُحِبّونَ المالَ حُبًّا جَمًّا كَلّا إِذا دُكَّتِ الأَرضُ دَكًّا وَجاءَ ُ تُ َ َ َ رَبُّكَ وَالعَلَكُ صَفًّا صَفًّا وَجِيءَ يَومَئِذٍ بِجَهَنَّمَ ۚ يَومَئِذٍ يَتَذَكَّرُ الإنسانُ وَأَنِّي لَهُ الذِّكرىٰ يَقولُ يا لَيتَنبِي قَدَّمَتُ لِحَياتِي فَيَومَئِذٍ لا يُعَذَّبُ عَذابَهُ أَحَدٌ وَلا َ í ئ  $\tilde{\phantom{a}}$ ِ َ َ ا<br>ز í ئ  $\tilde{\phantom{a}}$ ئ  $\frac{1}{2}$ ي ๎๎๎๎๎๎ َ ب َ يوثِقُ وَثاقَهُ أَحَدٌ يا أَيُّتُهَا النَّفسُ المُطمَئِنَّةُ ارجِعي إلى رَبِّكِ راضِيَةً مَرضِيَّةً فَادخُلي في عِبادي وَادخُلي جَنَّتي َ ԟ ๎๎๎๎  $\frac{1}{2}$ ԣ ب َ ِ ∫<br>∫ ԟت َ :<br>پانا

By default, the package typesets the text of The Holy Quran in simple script, uthmani but if you prefer the Uthmani script you can use uthmani option. Compare the following texts to figure out the differences between "default" and "uthmani" script.

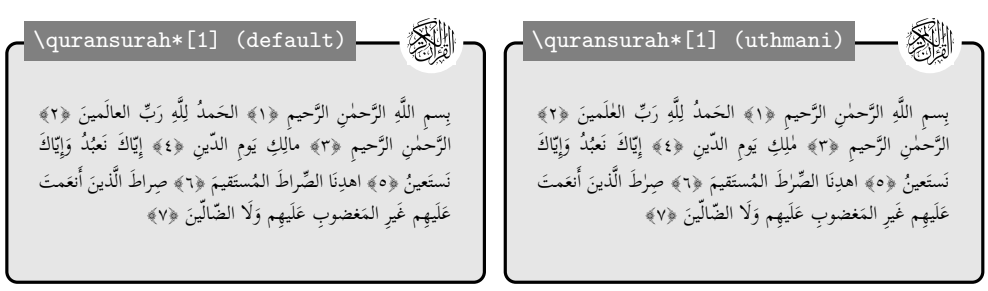

By version 1.3, the package can typeset the transliteration of The Holy Quran. This option will be useful for whom doesn't really know how to read the arabic text. By loading translt option all macros that defined in section [3](#page-1-2) will have an translt "lt" version. In other words, this option will add the following macros:

- \quransurahlt
- \quranayahlt
- \quranpagelt
- \quranjuzlt
- \quranhizblt
- \quranquarterlt
- \quranrukult
- \quranmanzillt
- \qurantextlt

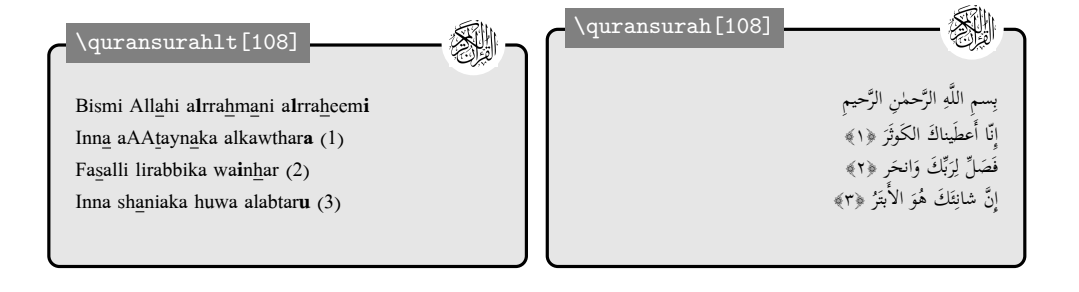

By version 1.4, the package can typeset some translations of The Holy Quran transde in German, English, and Persian. These options added because of some requests transfa<br>transfa from users who need the translation of The Holy Quran in their languages. By from users who need the translation of The Holy Quran in their languages. By loading transde, transen, and transfa the package can typeset the translation in German, English, and Persian, respectively.

> By loading each of these options, all macros that defined in section [3](#page-1-2) will have a "de"/"en"/"fa" version. In other words, these will add the following macros:

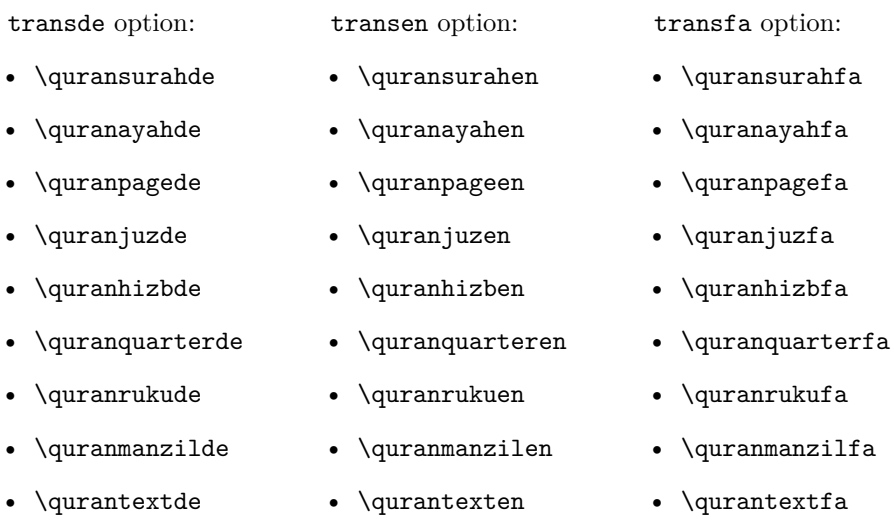

All translations are from [tanzil.net](http://mirrors.ctan.org/macros/xetex/latex/quran/doc/quran-doc.pdftanzil.net). For Germen, English, and Persian languages the "Abu Rida Muhammad ibn Ahmad ibn Rassoul", "Ahmed Ali", "Mohammad Mahdi Fooladvand" is choosen respectively, by suggestion of the package's users.

Another option is defined that simplifies the usage of mutiple translations simultaneously. The trans option can get any permutation of "1t", "de", "en", and "fa". e.g. this document loaded the quran package with "trans={lt, de, trans en, fa}" option.

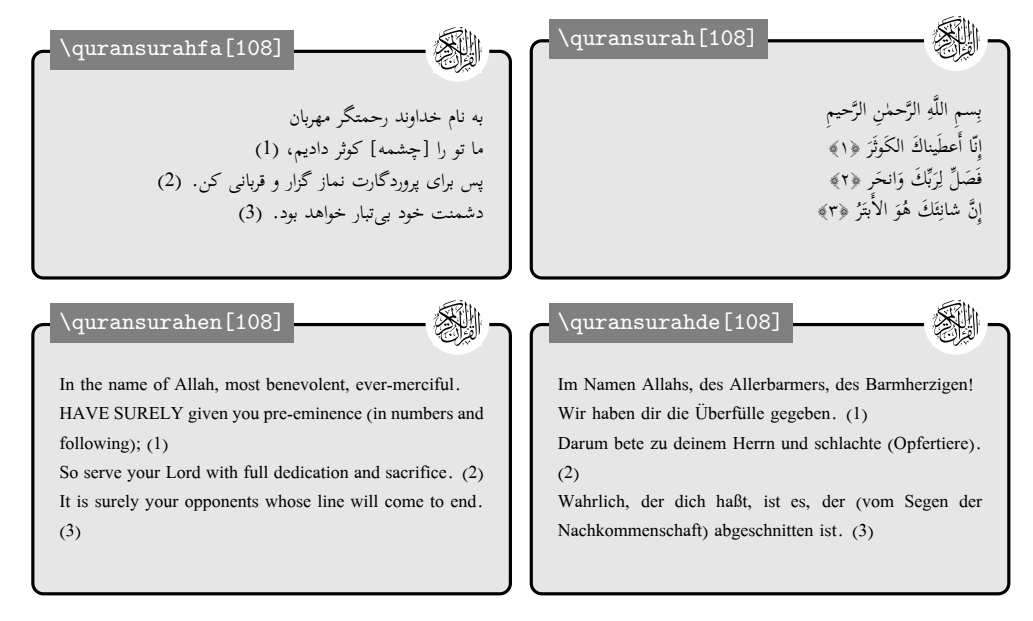

# <span id="page-14-0"></span>**6 Acknowledgment**

At first, I should appreciate Vafa Khaligi by preparing such adorable packages –bidi and xepersian for typesetting right-to-left text. Secondly, the costly website, <http://tanzil.net/>, for providing the text of The Holy Quran developed by Hamid Zarrabi-Zadeh. And finally, people in  $\text{Parsi}(\mathbb{F}_K)$  group who tested and commented this work in advance.

# <span id="page-14-1"></span>**7 Frequently Asked Questions**

## <span id="page-14-2"></span>**7.1 What is the best font for typesetting quran text?**

We strongly recommend you to use "Scheherazade"<sup>[6](#page-14-5)</sup> or "Amiri"<sup>[7](#page-14-6)</sup> fonts.

Scheherazade is released under the SIL Open Font License (OFL), version 1.1. Copyright (c) 2004-2015, SIL International (http://scripts.sil.org/) with Reserved Font Names "Scheherazade" and "SIL". Therefore you can freely download it. All examples in this document use this font.

Amiri is a classical Arabic typeface in Naskh style for typesetting books and other running text. Amiri is a revival of the beautiful typeface pioneered in early 20*th* century by Bulaq Press in Cairo, also known as Amiria Press, after which the font is named. Amiri is a free, open source project that everyone is encouraged to use and modify.

#### <span id="page-14-3"></span>**7.2 How to use quran package?**

As you've noticed, for typesetting quran text you need a package that can typeset text in RTL mode in additon to using UTF8 fonts, because quran draws its text from a unicoded databases. The polyglossia, fontspec, and bidi will do that for you. You can also use xepersian that relies on fontspec, too. Another choices are arabxetex and arabluatex that the latter just works with LuaL<sup>AT</sup>EX while former ways work with X<sub>H</sub>AT<sub>E</sub>X. The arabxetex and arabluatex use Amiri font by default. The following demonstrates some examples for all four approaches:

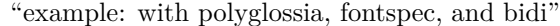

```
\documentclass{article}
\usepackage{quran}
%%% for typesetting arabic text
\usepackage{polyglossia}
\setotherlanguage{arabic}
\usepackage{fontspec}
\setmainfont{Scheherazade}
%%% for typesetting in Rigth−To−Left direction
\usepackage{bidi}
\begin{document}
\setRTL % tell bidi to typeset the text in Rigth−To−Left direction
\textarabic{\quransurah}
```
<span id="page-14-4"></span><sup>5</sup><http://parsilatex.com/>

<span id="page-14-5"></span><sup>6</sup><http://software.sil.org/scheherazade/>

<span id="page-14-6"></span><sup>7</sup><http://www.amirifont.org/>

"example: with xepersian"

```
\documentclass{article}
```
\usepackage{quran}

%%% for typesetting Persian/Arabic text in Rigth*−*To*−*Left direction \usepackage{xepersian} \settextfont{Scheherazade}

\begin{document}

\quransurah

\end{document}

"example: with arabxetex"

```
\setminusdocumentclass\{article\}
```
\usepackage{arabxetex} % for typesetting Arabic text in Rigth*−*To*−*Left direction \usepackage{quran}

\begin{document}

\begin{arab}[utf] \quransurah \end{arab}

\end{document}

#### "example: with arabluatex"

```
\documentclass{article}
```
\usepackage{arabluatex} % for typesetting Arabic text in Rigth*−*To*−*Left direction \usepackage{quran}

\begin{document}

\begin{txarab} \quransurah \end{txarab}

\end{document}

#### <span id="page-15-0"></span>**7.3 How to set quran default font?**

If you want to automatically change the font of quran text in your document, you can put your willing font in precede of \qurantext like below:

In case you are using xepersian, put the following commands in the preamble:

```
\defpersianfont\quation\{\Scheherazade}
\makeatletter
\bidi@preto\qurantext{\quran}
```
In case you are using fontspec, put the commands below in the preamble:

```
\usepackage{etoolbox}
\backslashnewfontfamily\backslashquran\{Scheherazade}
\langle\qquad
```
By setting default font as above, if you want to use \quratext, you have to enclose it in curly braces. If you don't, it will affect the font of the following texts.

{\qurantext[x*−*y]}

<span id="page-16-0"></span>**7.4 How to typeset a portion of the Holy Quran in one paragraph with no ayah number without affecting the behaviour of quran package in other cases?**

Just put the code that was describled on page [12](#page-11-2) in a group like:

{\ToggleAyahNumber\quransurah∗}